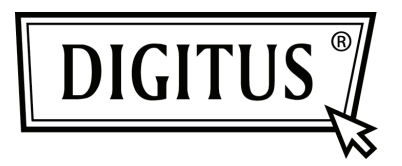

# **4+1 PORTY USB 2.0 NA KARCIE PCI EXPRESS**

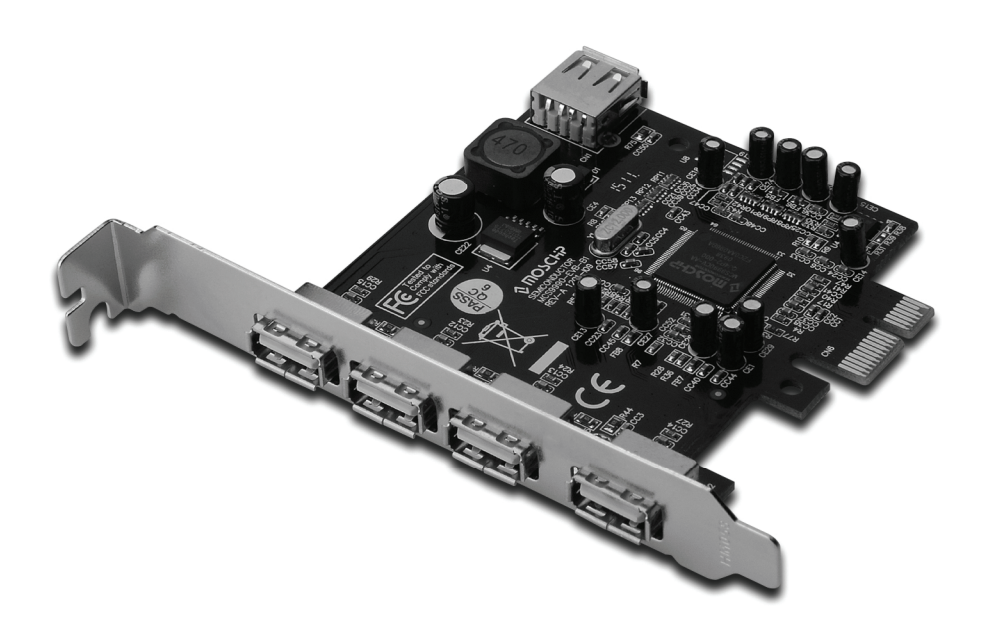

**Instrukcja obsługi DS-30202-1** 

### *Cechy i zalety*

- 1. Pełna zgodność z PCI Express Base Specification Revision 1.1
- 2. Jednoliniowa (x1) karta PCI Express o przepustowości do 2,5 Gb/s
- 3. Współpraca ze specyfikacją uniwersalnej magistrali szeregowej revision 2.0
- 4. Posiada cztery niezależne porty zewnętrzne i jeden port wewnętrzny USB 2.0 high speed (port wewnętrzny współdzielony z pierwszym portem zewnętrznym)
- 5. Obsługa równoczesnej pracy wielu urządzeń USB 2.0 i USB 1.1
- 6. Obsługiwane są poniższe przepustowości przesyłu danych: Low-speed (1,5 Mbit/s) / Full-speed (12 Mbit/s) / High-speed (480 Mbit/s)

Wbudowane 4-pinowe złącze zasilające, umożliwiające podłączenie dodatkowego źródła zasilania z systemu

### *Wymagania systemowe*

- 1. Windows® XP/Vista/Win 7 (32/64 bity)
- 2. Wolne gniazdo PCI Express

## *Zawartość opakowania*

- 1 x karta PCI Express z portami USB 2.0: 4+1
- 1 x płyta CD ze sterownikiem
- 1 x instrukcja obsługi

## *Instalacja karty*

- 1. Wyłącz zasilanie komputera.
- 2. Odłącz przewód zasilający od komputera i zdemontuj pokrywę komputera.
- 3. Zdemontuj śledź zasłaniający wolne gniazdo PCIe.
- 4. Instalując kartę uważnie dopasuj jej złącza do styków wybranego gniazda PCIe na płycie głównej. Zdecydowanym ruchem dociśnij kartę.
- 5. Używając śrub przytrzymujących zdjętego wcześniej śledzia przykręć kartę do obudowy.
- 6. Załóż obudowę komputera i podłącz przewód zasilający.

#### *Instalacja sterowników Dla Windows XP (32-bity/64-bity)*

Po uruchomieniu systemu Windows XP karta USB 2.0 PCI Express zostanie zainstalowana automatycznie, bez instalacji sterowników.

#### *Dla Windows Vista/7 (32-bity/64-bity)*

Po uruchomieniu systemu Windows Vista/7 karta USB 2.0 PCI Express zostanie zainstalowana automatycznie, bez instalacji sterowników. W Menedżerze urządzeń karta USB 2.0 PCI Express zostanie wykryta jako cztery wpisy Standard EHCI USB Host Controller i cztery wpisy Standard OHCI USB Host Controller – patrz poniżej.

- Standard Enhanced PCI to USB Host Controller
- Standard Enhanced PCI to USB Host Controller
- Standard Enhanced PCI to USB Host Controller
- Standard Enhanced PCI to USB Host Controller
- Standard OpenHCD USB Host Controller
- Standard OpenHCD USB Host Controller
- Standard OpenHCD USB Host Controller
- Standard OpenHCD USB Host Controller